# $\vec{\,\,}$  *ಸಂಖ್ಯೆ* : ಕರ್ನಾಟಕ ಪ್ರೌಢ ಶಿಕ್ಷಣ ಪರೀಕ್ಷಾ ಮಂಡಳಿ **<sup>2016</sup> ¡⁄ t—ÊM∂¡È / <sup>2017</sup> ¡⁄ d´⁄»⁄¬ »⁄·¤'Êæ⁄fl V⁄yO⁄æ⁄flM}⁄√ Æ⁄¬fiOÊ–V⁄◊⁄fl }⁄Ms⁄ : C —⁄MOÊfi}⁄ —⁄MSÊ¿ : 42 Y** ವಿಷಯ : **ಗ್ರಾಫಿಕ್ ಡಿಸೈನರ್ ಕೋರ್ಸ್**

\_<br>ಪ್ರಾಯೋಗಿಕ<sup>-</sup>ಪರೀಕ್ಷೆ ಹೃಶೆ <del>ಪ</del>ತ್ರಿಕೆ

¶´¤MO⁄ : 04. 01. 2017 ] [ Æ⁄¡⁄»⁄·¤»⁄© @MO⁄V⁄◊⁄fl : 100 ಸಮಯ : ಮಧ್ಯಾಹ–3-30 ರಿಂದ ಸಂಜೆ 5-30 ರವರೆಗೆ ]

*ಅಭ್ಯರ್ಥಿಗಳಿಗೆ ಸೂಚನೆ :* 

- 1. ಪ್ರವೇಶಪತ್ರದಲ್ಲಿ ನಿಗದಿಪಡಿಸಿರುವ ತಂಡ ಹಾಗೂ ಪ್ರಶೆ $\equiv$ ಪ್ರಿಕೆಯಲ್ಲಿ ಮುದ್ರಿತವಾಗಿರುವ ತಂಡವನು–ತಾಳೆ ನೋಡಿಕೊಳ್ಳುವುದು.
- 2. ನಿಮಗೆ ನಿಗದಿಪಡಿಸಿರುವ ಗಣಕಯಂತ್ರವನು–ಮಾತ್ರ ಉಪಯೋಗಿಸತಕ್ಕದ್ದು.
- 3. ಪರೀಕ್ಷಾ ಕೇಂದ್ರದಲ್ಲಿ ಸಿಡಿ, ಪೆನ್ಡ್ರೆವ್, ಲ್ಯಾಪ್ಟಾಪ್ ಮುಂತಾದ ಬಳಕೆಯನು– ನಿಷೇದಿಸಲಾಗಿದೆ.
- 4. ತಂಡ ಬದಲಾವಣೆಗೆ ಅವಕಾಶವಿಲ್ಲ.
- 5. ಪರೀಕ್ಷಾ ಕೇಂದ್ರದಲ್ಲಿ ಶಿಸ್ತಿನಿಂದ ನಡೆದುಕೊಳ್ಳುವುದು.

# **COMPUTER EXAMINATIONS — DECEMBER, 2016 / JANUARY, 2017 GRAPHIC DESIGNER COURSE PRACTICAL EXAMINATIONS**

Time : 2 hours ] [ Max. Marks : 100

#### *Instructions to the Candidates :*

- 1. Create a now folder on the desktop.
- 2. Name your Folder by your Register Number.
- 3. For all questions give your Register Number as file name.
- 4. Save all your files into your folder.

*Note* : Answer *all* the 4 questions.

#### **SECTION – I : PAGEMAKER**

#### **Question No. 1** 25

**Type the following passage in PageMaker (** $150$  **mm**  $\times$  **100 mm page size):** 

10

#### **VIRUS**

A **computer virus** is a type of malicious software program ('malware') that, when executed, replicates by reproducing itself or infecting other computer programs by modifying them. Infecting computer programs can include data files, or 'boot' sector of the hard drive. When this replication succeeds, the affected areas are then said to be 'infected' with a computer virus. The term 'virus' is also commonly used to refer to other types of malware. 'Malware' encompasses computer viruses along with many other forms of malicious software, such as computer 'worms', ransom-ware, trojan horses, keyloggers, rootkits, spyware, adware, malicious Browser Helper Object (BHOs) and other malicious software. The majority of active malware threats are actually trojan horse programs or computer worms rather than computer viruses. The term computer virus, coined by Fred Cohen in 1985, is a misnomer. Viruses often perform some type of harmful activity on infected host computers, such as acquisition of hard disk space or central processing unit (CPU) time, accessing private information (*e.g.,* credit card numbers), corrupting data, displaying political or humorous messages on the user's screen, spamming their e-mail contacts, logging their keystrokes, or even rendering the computer useless. However, not all viruses carry a destructive 'payload' or attempt to hide themselves — the defining characteristic of viruses is that they are selfreplicating computer programs which install themselves without user consent.

#### **Do the following alignments :**

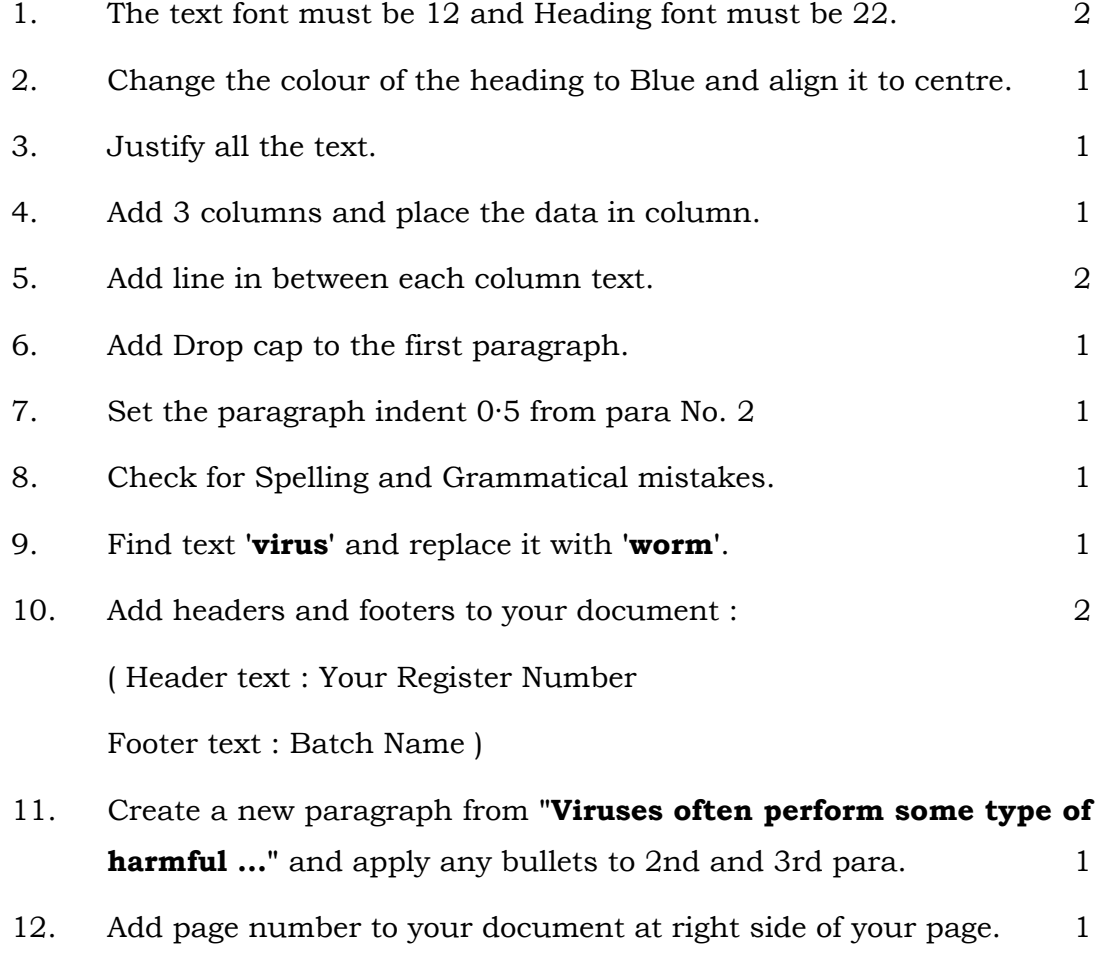

# **Question No. 2** 25

# **Create an in-patient Identity Card using the following details :**

The ID card should contain the following information :

- Name of the Hospital : ARCHANA HOSPITAL
- y Address : Sampangi Nagar, Hampi
- IDENTITY CARD :
- Particulars for Front side of the ID card :
	- i) Name of the Patient
	- ii) Age
	- iii) Registration No.
	- iv) Date of Registration
	- v) Address
	- vi) Mobile No.
	- vii) Blood group
	- viii) Signature of the Incharge
	- ix) Space for Logo ( $15 \text{ mm} \times 15 \text{ mm}$ )
	- x) Space for Photo  $(25 \text{ mm} \times 30 \text{ mm})$

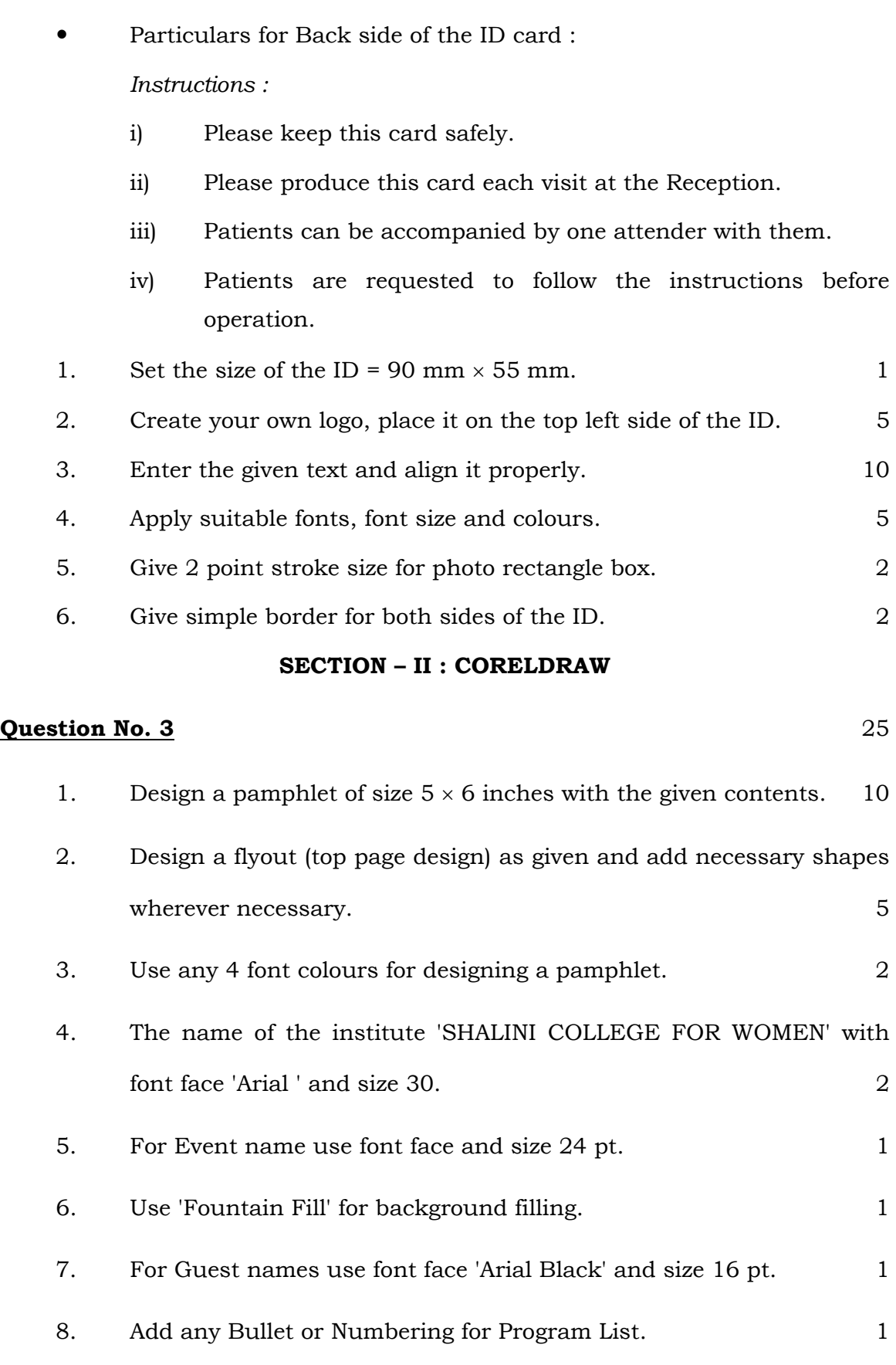

[ Turn over

9. Align all the text to the centre of the page  $(5 \times 6 \text{ inch box})$ . 2

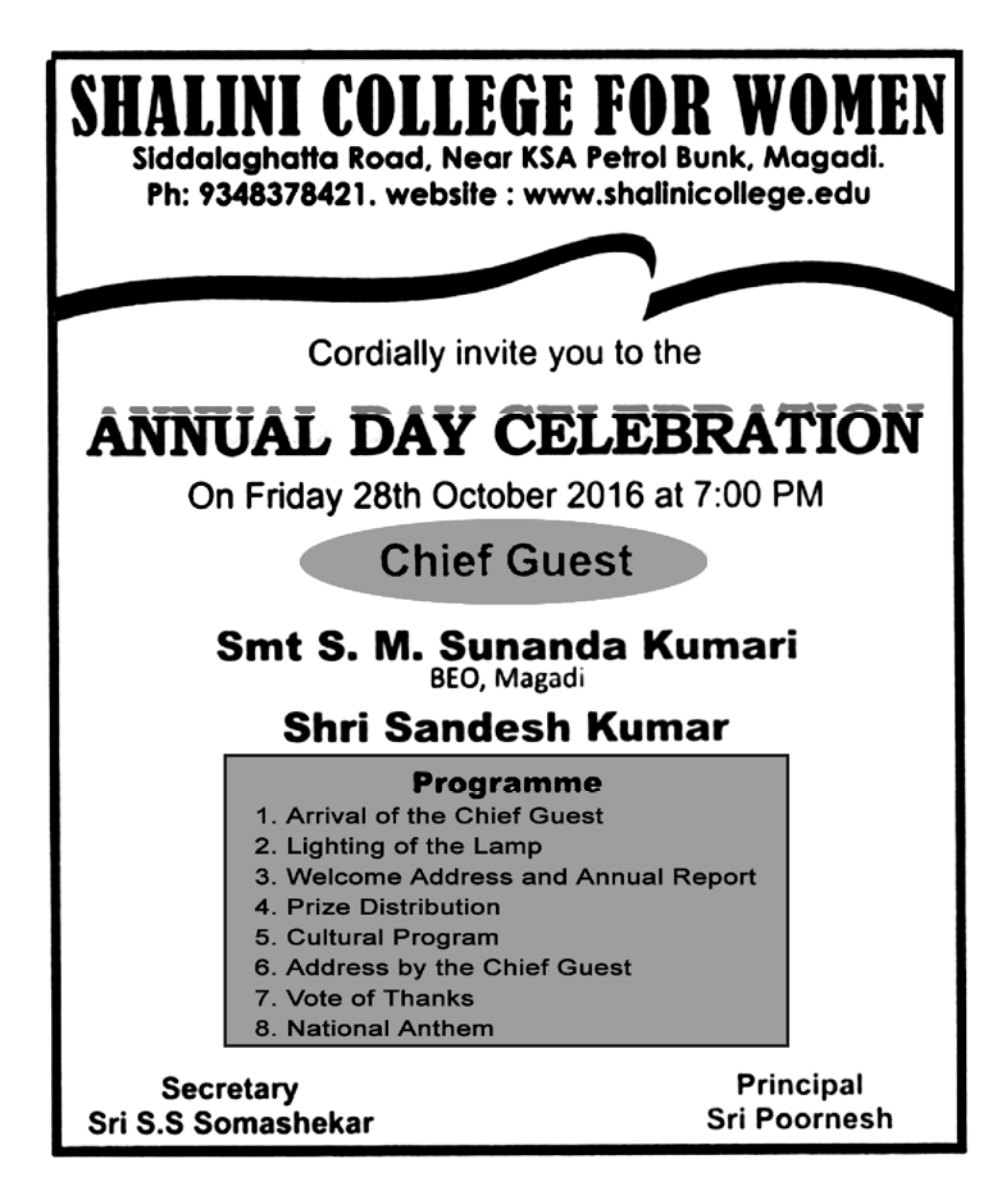

### **Question No. 4** 25

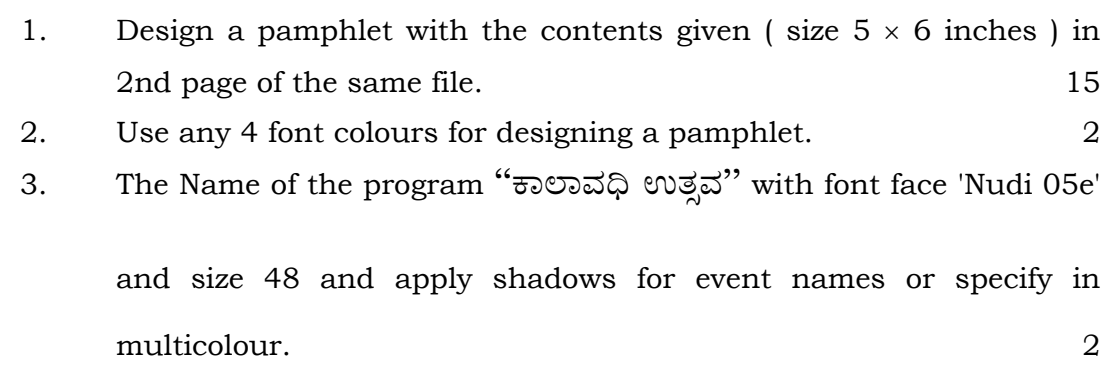

4. Use 'Mesh Fill' for background filling. 1

- 5. Guest name must be in font size 16 pt. and their designations must be in font size 12 pt or 14 pt. 1
- 6. Align all the text to the centre of the page  $(5 \times 6 \text{ inch box})$ . 1
- 7. Apply a spray border of grass using Artistic Media tool as shown below. 3

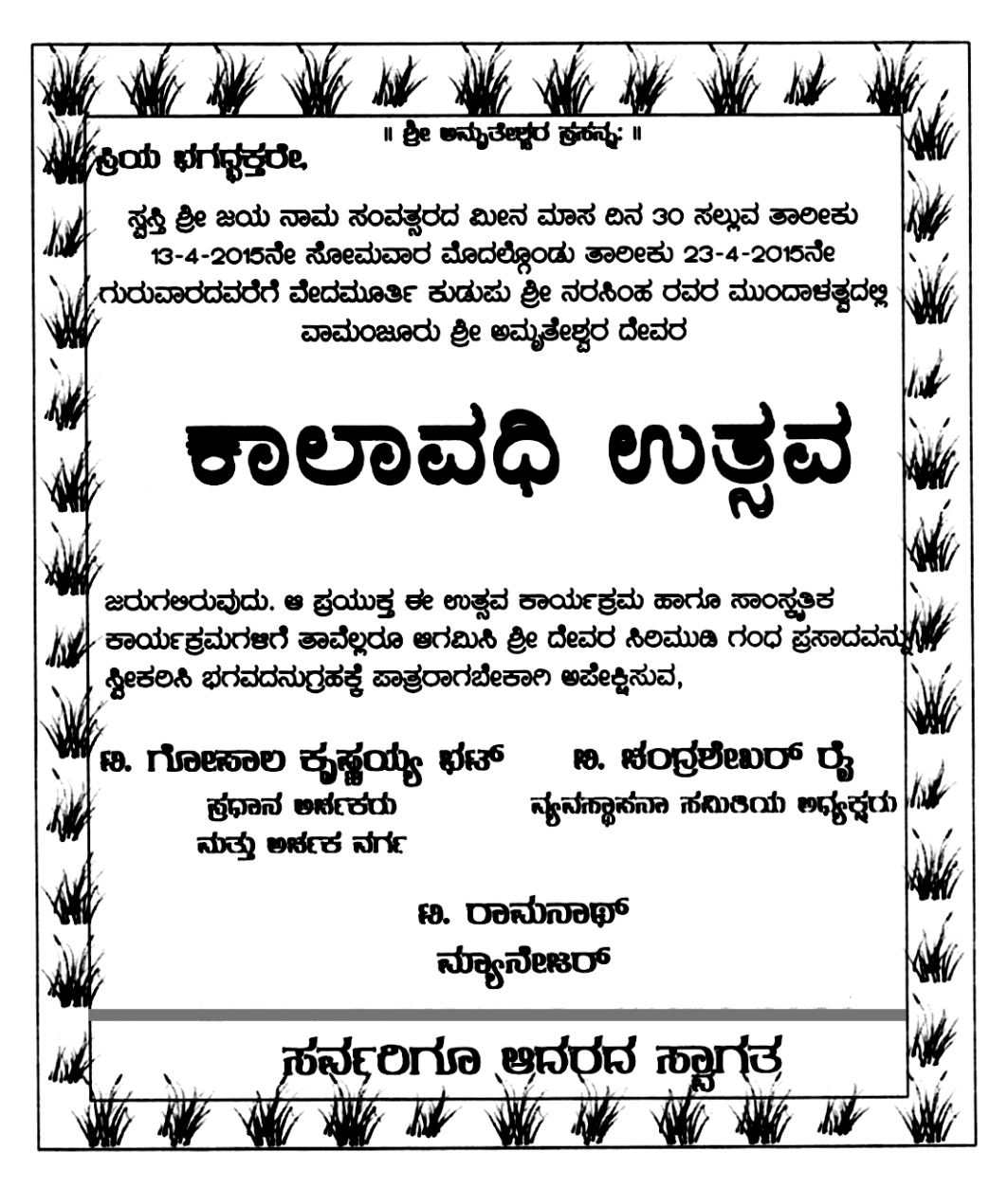